# **Dystrybucje Linuksa — c.d.**

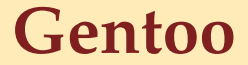

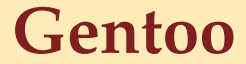

• dla fachowców

- dla fachowców
- brak skompilowanych paczek; system zarządzania Portage

- dla fachowców
- brak skompilowanych paczek; system zarządzania Portage
- x86, amd64, hppa, ppc, ppc64, sparc

- dla fachowców
- brak skompilowanych paczek; system zarządzania Portage
- x86, amd64, hppa, ppc, ppc64, sparc
- min: 64 MB / 1,5 GB / SWAP 256 MB

- dla fachowców
- brak skompilowanych paczek; system zarządzania Portage
- x86, amd64, hppa, ppc, ppc64, sparc
- min: 64 MB / 1,5 GB / SWAP 256 MB
- instalator: brak

- dla fachowców
- brak skompilowanych paczek; system zarządzania Portage
- x86, amd64, hppa, ppc, ppc64, sparc
- min: 64 MB / 1,5 GB / SWAP 256 MB
- instalator: brak
- zarządzanie systemem: brak narzędzi

- dla fachowców
- brak skompilowanych paczek; system zarządzania Portage
- x86, amd64, hppa, ppc, ppc64, sparc
- min: 64 MB / 1,5 GB / SWAP 256 MB
- instalator: brak
- zarządzanie systemem: brak narzędzi
- dobre wsparcie standardów

- dla fachowców
- brak skompilowanych paczek; system zarządzania Portage
- x86, amd64, hppa, ppc, ppc64, sparc
- min: 64 MB / 1,5 GB / SWAP 256 MB
- instalator: brak
- zarządzanie systemem: brak narzędzi
- dobre wsparcie standardów
- *>* 8 000 aplikacji (Portage)

• b. szybki start (*∼* 20 s)

- b. szybki start (*∼* 20 s)
- świetna wydajność

- b. szybki start (*∼* 20 s)
- świetna wydajność
- duże bezpieczeństwo

- b. szybki start (*∼* 20 s)
- świetna wydajność
- duże bezpieczeństwo
- stabilność zbyt szybki rozwój

- b. szybki start (*∼* 20 s)
- świetna wydajność
- duże bezpieczeństwo
- stabilność zbyt szybki rozwój
- gentoo-wiki.com (ang.)

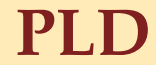

• dla zaawansowanych; początkowo polska

- dla zaawansowanych; początkowo polska
- *poldek*

- dla zaawansowanych; początkowo polska
- *poldek*
- x86 (+ optymalizacje dla i386, i586, oraz i686), alpha, sparc, ppc (w fazie testów)

- dla zaawansowanych; początkowo polska
- *poldek*
- $x86$  (+ optymalizacje dla i386, i586, oraz i686), alpha, sparc, ppc (w fazie testów)
- w miarę prosty instalator (PL)

- dla zaawansowanych; początkowo polska
- *poldek*
- $x86$  (+ optymalizacje dla i386, i586, oraz i686), alpha, sparc, ppc (w fazie testów)
- w miarę prosty instalator (PL)
- możliwość polonizacji

- dla zaawansowanych; początkowo polska
- *poldek*
- $x86$  (+ optymalizacje dla i386, i586, oraz i686), alpha, sparc, ppc (w fazie testów)
- w miarę prosty instalator (PL)
- możliwość polonizacji
- $\gg 12000$  pakietów

- dla zaawansowanych; początkowo polska
- *poldek*
- $x86$  (+ optymalizacje dla i386, i586, oraz i686), alpha, sparc, ppc (w fazie testów)
- w miarę prosty instalator (PL)
- możliwość polonizacji
- $\gg 12000$  pakietów
- b. szybki start systemu

- dla zaawansowanych; początkowo polska
- *poldek*
- x86 (+ optymalizacje dla i386, i586, oraz i686), alpha, sparc, ppc (w fazie testów)
- w miarę prosty instalator (PL)
- możliwość polonizacji
- $\gg 12000$  pakietów
- b. szybki start systemu
- duże bezpieczeństwo

- dla zaawansowanych; początkowo polska
- *poldek*
- x86 (+ optymalizacje dla i386, i586, oraz i686), alpha, sparc, ppc (w fazie testów)
- w miarę prosty instalator (PL)
- możliwość polonizacji
- $\gg 12000$  pakietów
- b. szybki start systemu
- duże bezpieczeństwo
- stabilność wedle uznania

- dla zaawansowanych; początkowo polska
- *poldek*
- x86 (+ optymalizacje dla i386, i586, oraz i686), alpha, sparc, ppc (w fazie testów)
- w miarę prosty instalator (PL)
- możliwość polonizacji
- $\gg 12000$  pakietów
- b. szybki start systemu
- duże bezpieczeństwo
- stabilność wedle uznania
- na naszym wydziale (2.6)

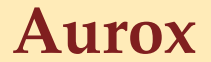

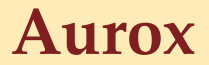

• dystrybucja polska (RedHat, Fedora), z zał. komercyjna (nie tylko)

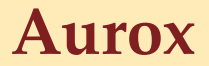

- dystrybucja polska (RedHat, Fedora), z zał. komercyjna (nie tylko)
- i386

- dystrybucja polska (RedHat, Fedora), z zał. komercyjna (nie tylko)
- i386
- instalator PL (dobry, ale wolny); graficzny lub tekstowy

- dystrybucja polska (RedHat, Fedora), z zał. komercyjna (nie tylko)
- i386
- instalator PL (dobry, ale wolny); graficzny lub tekstowy
- niestandardowa konfiguracja

- dystrybucja polska (RedHat, Fedora), z zał. komercyjna (nie tylko)
- i386
- instalator PL (dobry, ale wolny); graficzny lub tekstowy
- niestandardowa konfiguracja
- dosyć dużo pakietów

- dystrybucja polska (RedHat, Fedora), z zał. komercyjna (nie tylko)
- i386
- instalator PL (dobry, ale wolny); graficzny lub tekstowy
- niestandardowa konfiguracja
- dosyć dużo pakietów
- w miarę szybki

- dystrybucja polska (RedHat, Fedora), z zał. komercyjna (nie tylko)
- i386
- instalator PL (dobry, ale wolny); graficzny lub tekstowy
- niestandardowa konfiguracja
- dosyć dużo pakietów
- w miarę szybki
- średnio bezpieczny

- dystrybucja polska (RedHat, Fedora), z zał. komercyjna (nie tylko)
- i386
- instalator PL (dobry, ale wolny); graficzny lub tekstowy
- niestandardowa konfiguracja
- dosyć dużo pakietów
- w miarę szybki
- średnio bezpieczny, średnio stabilny

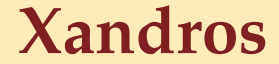
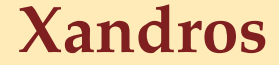

• komercyjna (na Debianie)

- komercyjna (na Debianie)
- obsługa podobna jak w Windows

- komercyjna (na Debianie)
- obsługa podobna jak w Windows
- prosta instalacja

- komercyjna (na Debianie)
- obsługa podobna jak w Windows
- prosta instalacja
- brak możliwości spolonizowania

- komercyjna (na Debianie)
- obsługa podobna jak w Windows
- prosta instalacja
- brak możliwości spolonizowania
- i386

- komercyjna (na Debianie)
- obsługa podobna jak w Windows
- prosta instalacja
- brak możliwości spolonizowania
- i386
- dobre konfiguratory

- komercyjna (na Debianie)
- obsługa podobna jak w Windows
- prosta instalacja
- brak możliwości spolonizowania
- i386
- dobre konfiguratory
- b. szybki start systemu

- komercyjna (na Debianie)
- obsługa podobna jak w Windows
- prosta instalacja
- brak możliwości spolonizowania
- i386
- dobre konfiguratory
- b. szybki start systemu
- bezpieczeństwo priorytet

- komercyjna (na Debianie)
- obsługa podobna jak w Windows
- prosta instalacja
- brak możliwości spolonizowania
- i386
- dobre konfiguratory
- b. szybki start systemu
- bezpieczeństwo priorytet
- duża stabilność

• niemiecka (właściciel: Novell)

- niemiecka (właściciel: Novell)
- Yast

- niemiecka (właściciel: Novell)
- Yast, SaX2

- niemiecka (właściciel: Novell)
- Yast, SaX2
- wsparcie dla laptopów

- niemiecka (właściciel: Novell)
- Yast, SaX2
- wsparcie dla laptopów
- dla firm (support)

- niemiecka (właściciel: Novell)
- Yast, SaX2
- wsparcie dla laptopów
- dla firm (support)
- i586,  $x86-64$

- niemiecka (właściciel: Novell)
- Yast, SaX2
- wsparcie dla laptopów
- dla firm (support)
- i586,  $x86-64$
- dobry instalator

- niemiecka (właściciel: Novell)
- Yast, SaX2
- wsparcie dla laptopów
- dla firm (support)
- i586,  $x86-64$
- dobry instalator
- zarządzanie systemem: graficzne i tekstowe

- niemiecka (właściciel: Novell)
- Yast, SaX2
- wsparcie dla laptopów
- dla firm (support)
- i586,  $x86-64$
- dobry instalator
- zarządzanie systemem: graficzne i tekstowe
- wsparcie dla FHS i LSB

- niemiecka (właściciel: Novell)
- Yast, SaX2
- wsparcie dla laptopów
- dla firm (support)
- i586,  $x86-64$
- dobry instalator
- zarządzanie systemem: graficzne i tekstowe
- wsparcie dla FHS i LSB
- średnio dużo pakietów

- niemiecka (właściciel: Novell)
- Yast, SaX2
- wsparcie dla laptopów
- dla firm (support)
- i586,  $x86-64$
- dobry instalator
- zarządzanie systemem: graficzne i tekstowe
- wsparcie dla FHS i LSB
- średnio dużo pakietów
- polonizacja (ręczna)

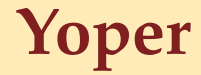

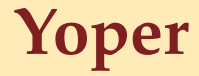

#### • system "na biurko"

**Yoper**

- $\bullet$  system "na biurko"
- wciąż niezbyt dobrze dopracowana

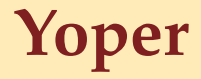

- system  $n$ na biurko"
- wciąż niezbyt dobrze dopracowana
- i686

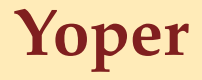

- system "na biurko"
- wciąż niezbyt dobrze dopracowana
- i686
- instalator najszybszy (7–20 minut), ale kiepski

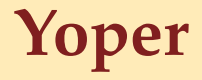

- system "na biurko"
- wciąż niezbyt dobrze dopracowana
- i686
- instalator najszybszy (7–20 minut), ale kiepski
- *>* 900 pakietów

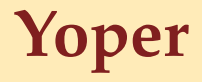

- system "na biurko"
- wciąż niezbyt dobrze dopracowana
- i686
- instalator najszybszy (7–20 minut), ale kiepski
- *>* 900 pakietów
- najszybszy (po Gentoo) start systemu

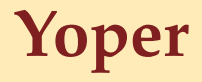

- system "na biurko"
- wciąż niezbyt dobrze dopracowana
- i686
- instalator najszybszy (7–20 minut), ale kiepski
- *>* 900 pakietów
- najszybszy (po Gentoo) start systemu
- możliwa polonizacja

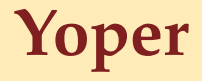

- system "na biurko"
- wciąż niezbyt dobrze dopracowana
- i686
- instalator najszybszy (7–20 minut), ale kiepski
- *>* 900 pakietów
- najszybszy (po Gentoo) start systemu
- możliwa polonizacja
- młody system, niezbyt bezpieczny, sporo błędów

- 
- 
- 
- 
- 
- -

• dla fanów Slackware

- dla fanów Slackware
- szybszy od Slackware

- dla fanów Slackware
- szybszy od Slackware

## **Vida Linux**

- dla fanów Slackware
- szybszy od Slackware

# **Vida Linux**

• Gentoo dla opornych

- dla fanów Slackware
- szybszy od Slackware

# **Vida Linux**

- Gentoo dla opornych
- graficzny instalator etc.
• Mandrake dla wybrednych

- Mandrake dla wybrednych
- LiveCD

- Mandrake dla wybrednych
- LiveCD

# **Yellow Dog Linux**

- Mandrake dla wybrednych
- LiveCD

# **Yellow Dog Linux**

• RedHat dla PowerPC

- Mandrake dla wybrednych
- LiveCD

# **Yellow Dog Linux**

- RedHat dla PowerPC
- *yum*

• Linux dla początkujących (na Debianie)

- Linux dla początkujących (na Debianie)
- LiveCD

- Linux dla początkujących (na Debianie)
- LiveCD

## **Crux / Arch**

- Linux dla początkujących (na Debianie)
- LiveCD

## **Crux / Arch**

• prostota przede wszystkim

• Linux dla początkujących (na Debianie) • LiveCD

## **Crux / Arch**

• prostota przede wszystkim

**Knoppix**

• Linux dla początkujących (na Debianie) • LiveCD

## **Crux / Arch**

• prostota przede wszystkim

# **Knoppix**

• doskonałe LiveCD

• Linux dla początkujących (na Debianie) • LiveCD

## **Crux / Arch**

• prostota przede wszystkim

# **Knoppix**

- doskonałe LiveCD
- rewelacyjne rozpoznawanie sprzętu

- Linux dla początkujących (na Debianie)
- LiveCD

## **Crux / Arch**

• prostota przede wszystkim

# **Knoppix**

- doskonałe LiveCD
- rewelacyjne rozpoznawanie sprzętu
- odzyskiwanie danych

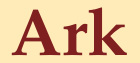

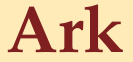

• Linux jak Windows XP

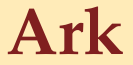

#### • Linux jak Windows XP

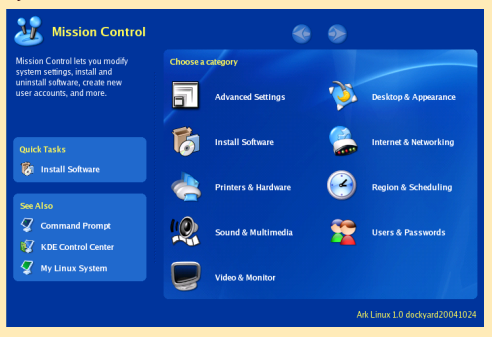

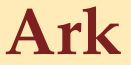

#### • Linux jak Windows XP

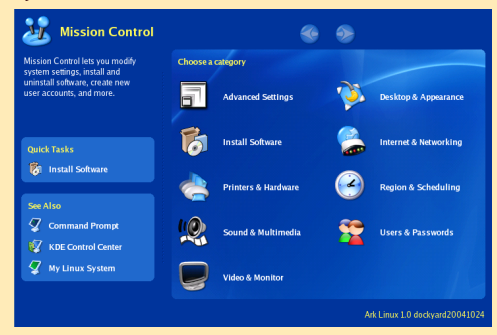

• założenia fajne, ale dużo błędów

# **Standardy**

# **Jakie?**

# **Jakie?**

• POSIX — **P**ortable **O**perating **S**ystem **I**nterface (uni**X**)

**Jakie?**

• POSIX — **P**ortable **O**perating **S**ystem **I**nterface (uni**X**)

• SUS — **S**ingle **U**nix **S**pecification

**Jakie?**

• POSIX — **P**ortable **O**perating **S**ystem **I**nterface (uni**X**)

• SUS — **S**ingle **U**nix **S**pecification

• FHS — **F**ilesystem **H**ierarchy **S**tandard

**Jakie?**

• POSIX — **P**ortable **O**perating **S**ystem **I**nterface (uni**X**)

• SUS — **S**ingle **U**nix **S**pecification

• FHS — **F**ilesystem **H**ierarchy **S**tandard

• LSB — **L**inux **S**tandard **B**ase

• dla systemów uniksopodobnych (1985)

- dla systemów uniksopodobnych (1985)
- $\bullet$  zbiór standardów specyfkujący API, interfejs użytkownika (polecenia systemowe, np. ls, echo etc.) i własności powłoki

- dla systemów uniksopodobnych (1985)
- $\bullet$  zbiór standardów specyfkujący API, interfejs użytkownika (polecenia systemowe, np. ls, echo etc.) i własności powłoki
- głównie dla programisty

- dla systemów uniksopodobnych (1985)
- $\bullet$  zbiór standardów specyfkujący API, interfejs użytkownika (polecenia systemowe, np. ls, echo etc.) i własności powłoki
- głównie dla programisty
- częściowa zgodność nawet w Windows NT (większa: Cygwin, Interix)

- dla systemów uniksopodobnych (1985)
- $\bullet$  zbiór standardów specyfkujący API, interfejs użytkownika (polecenia systemowe, np. ls, echo etc.) i własności powłoki
- głównie dla programisty
- częściowa zgodność nawet w Windows NT (większa: Cygwin, Interix)
- standard zamknięty drogi

#### **SUS (Single Unix Specification)**

#### **SUS (Single Unix Specification)**

• POSIX gratis

## **SUS**

#### **(Single Unix Specification)**

- POSIX gratis
- zgoda od IEEE na rozwijanie standardu

## **SUS**

#### **(Single Unix Specification)**

- POSIX gratis
- zgoda od IEEE na rozwijanie standardu
- The Open Group, IEEE, duże firmy (IBM, Sun Microsystems, Hewlett-Packard, NEC, Fujitsu, Hitachi)

#### **FHS**

#### **(Filesystem Hierarchy Standard)**
#### **(Filesystem Hierarchy Standard)**

• gdzie wrzucić jakie pliki, żeby nie narobić bałaganu

- gdzie wrzucić jakie pliki, żeby nie narobić bałaganu
- program wie, gdzie się zainstalować

- gdzie wrzucić jakie pliki, żeby nie narobić bałaganu
- program wie, gdzie się zainstalować
- program wie, gdzie szukać innych programów

- gdzie wrzucić jakie pliki, żeby nie narobić bałaganu
- program wie, gdzie się zainstalować
- program wie, gdzie szukać innych programów
- użytkownik też to wszystko wie

- gdzie wrzucić jakie pliki, żeby nie narobić bałaganu
- program wie, gdzie się zainstalować
- program wie, gdzie szukać innych programów
- użytkownik też to wszystko wie
- przykłady: /dev katalog z plikami urządzeń /boot — kat. z plikami bootloadera /home — katalogi prywatnych użytk.
	- /root, /dev/null etc., etc.

• cel: ujednolicenie dystrybucji Linuksa

- cel: ujednolicenie dystrybucji Linuksa
- tworzenie i promowanie binarnych standardów

- cel: ujednolicenie dystrybucji Linuksa
- tworzenie i promowanie binarnych standardów
- pisanie/przenoszenie oprogramowania bez dostosowywania

- cel: ujednolicenie dystrybucji Linuksa
- tworzenie i promowanie binarnych standardów
- pisanie/przenoszenie oprogramowania bez dostosowywania
- nawet mało popularne dystrybucje

- cel: ujednolicenie dystrybucji Linuksa
- tworzenie i promowanie binarnych standardów
- pisanie/przenoszenie oprogramowania bez dostosowywania
- nawet mało popularne dystrybucje
- zależne od architektury; obecnie wspiera: x86, 32-bitowy PowerPC, Intel Itanium, 64-bitowy PowerPC, 31-bitowy S390, 64-bit z/Architecture, amd64

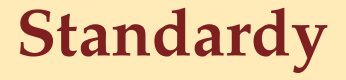

*Dobrze jest przestrzegać standardów, bo standardy są dobre.* Łukasz Degórski

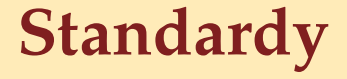